## **CERTIFICADO**

A Universidade do Estado de Santa Catarina (UDESC) certifica que

## **JAISON ADEMIR SEVEGNANI**

coordenou o projeto de pesquisa intitulado "DISPONIBILIZAÇÃO DE UMA FERRAMENTA PARA<br>GERENCIAMENTO DO PROCESSO DE DESENVOLVIMENTO DE OBJETOS DE APRENDIZAGEM" no período de 01/08/2011 a 31/07/2012, com carga horária semanal de 2h.

**DIREÇÃO DE PESQUISA<br>E PÓS-GRADUAÇÃO** 

Ibirama (SC), 05 de junho de 2024

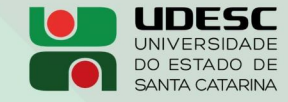

**ALTO VALE** CENTRO DE EDUCAÇÃO SUPERIOR DO ALTO VALE DO ITAJAÍ

Vanderlei dos Santos

Diretor de Pesquisa e Pós-graduação Centro de Educação Superior do Alto Vale do Itajaí Universidade do Estado de Santa Catarina

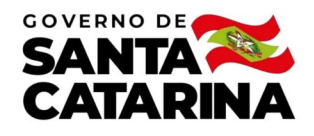

Código de autenticação: f8c6d4a0d7810c2cd6302a9f19ad03ba Valide em https://certificados.sistemas.udesc.br/Certificados/MeusCertificados/index?opcao=validar

## Coordenações de Projetos de Pesquisa

Coordenação do Projeto de Pesquisa "DISPONIBILIZAÇÃO DE U<mark>MA FERRAMENTA PARA GERENCIAMENTO DO PROCESSO DE DESENVOLVIMENTO DE</mark><br>OBJETOS DE APRENDIZAGEM".

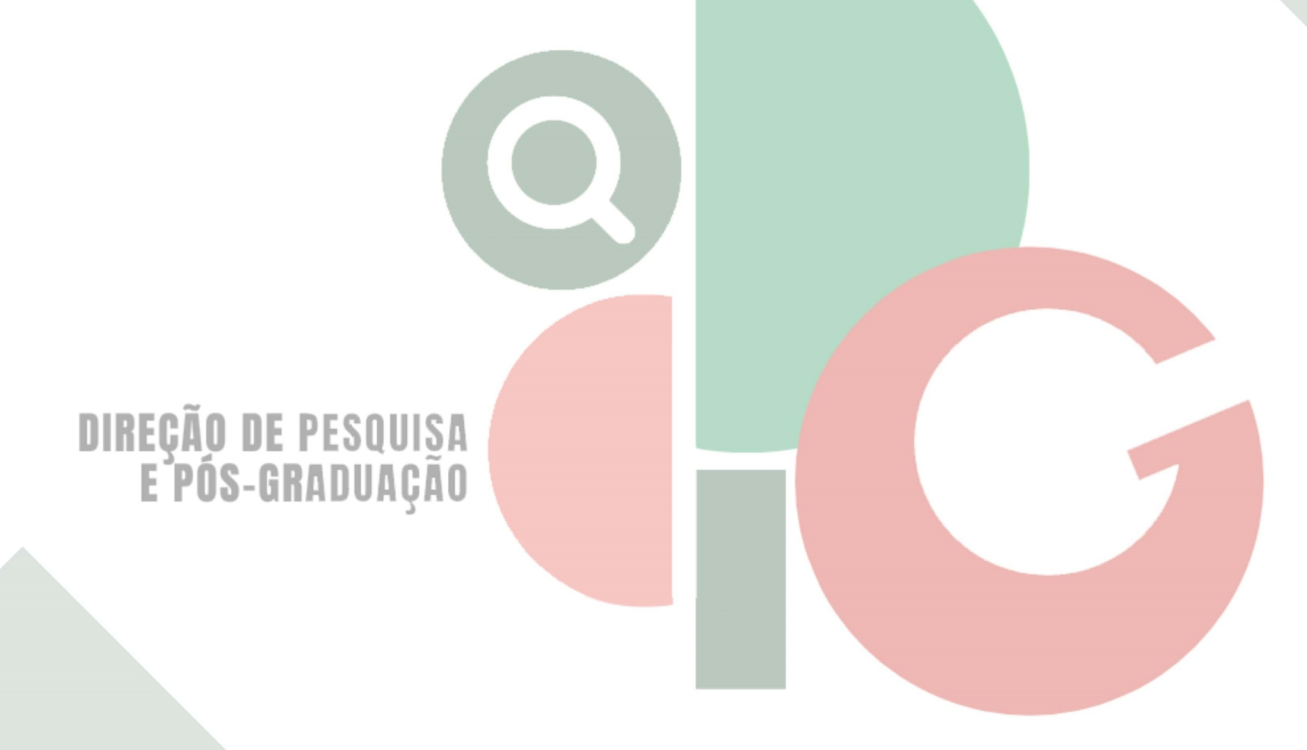

Código de autenticação: f8c6d4a0d7810c2cd6302a9f19ad03ba Valide em https://certificados.sistemas.udesc.br/Certificados/MeusCertificados/index?opcao=validar

Gerado em 06/06/2024 13:53:44 por 05502061914